# $A_N$  vs.  $P_T$  Unfolding

RadLab Meeting 2020/06/24 9:00 PM (KST/JST)

Benard Mulilo (KU/RIKEN)

**Run 15 neutron asymmetry for inclusive pp collisions in the ZDC – 2D Unfolding Strategy** 

Using Minjung's ZDC neutron asymmetry for run 15 inclusive pp data, the strategy is to:

- Translate the pt dependent  $A_N$ 's into yields.
- Apply the 2D unfolding in  $P_T$  and azimuth,  $\Phi$
- Extract the unfolded asymmetries  $(A_N^s)$

The strategy requires extraction of asymmetries and reweighting procedures for pp monte carlo samples: pythia, dpmjet and the one pion exchange (OPE).

## Algorithm

Asymmetry extraction algorithm is:

### Algorithm

- 1. Create two spin states using TRandom Number Generator: Spin up (0) Spin down (1)
- 2. Create spin depended weight according to Taylor series of a polynomial in the form:

$$
w = 1 + (a + b * P_{T,T} + c * P_{T,T}^2 + d * P_{T,T}^3)cos(\varphi_T + spin * \pi)
$$

the parameters are: a = constant  $b =$  linear  $c =$  quadratic  $d = cube$ spin  $*$  pi = phase shift spin =  $0$  (up) 1 (down)

Note: Other functional forms can also be scanned and tried to describe data asymmetries.

#### Algorithm…

3. Scan parameters for different functional forms over a wide range using chisquare based on the reconstructed asymmetries from pp collision monte carlo samples and run 15 pp asymmetry results (Minjung's result) to find the best parameter, i.e. parameter with lowest,

$$
\chi^2 = \sum_{i} \frac{\left(A_{N,i}^{Minjung} - A_{N,i}^{w, reco}\right)^2}{\left(\Delta A_{N,i}^{2,Minjung} + \Delta A_{N,i}^{2,w, reco}\right)}
$$

4. Extract the asymmetry using the best Chi-squared parameters,

$$
A_N = \frac{N_{\Phi\uparrow} - N_{\Phi\downarrow}}{N_{\Phi\uparrow} + N_{\Phi\downarrow}}
$$

# **OPE Monte Carlo ( Not weighted )**

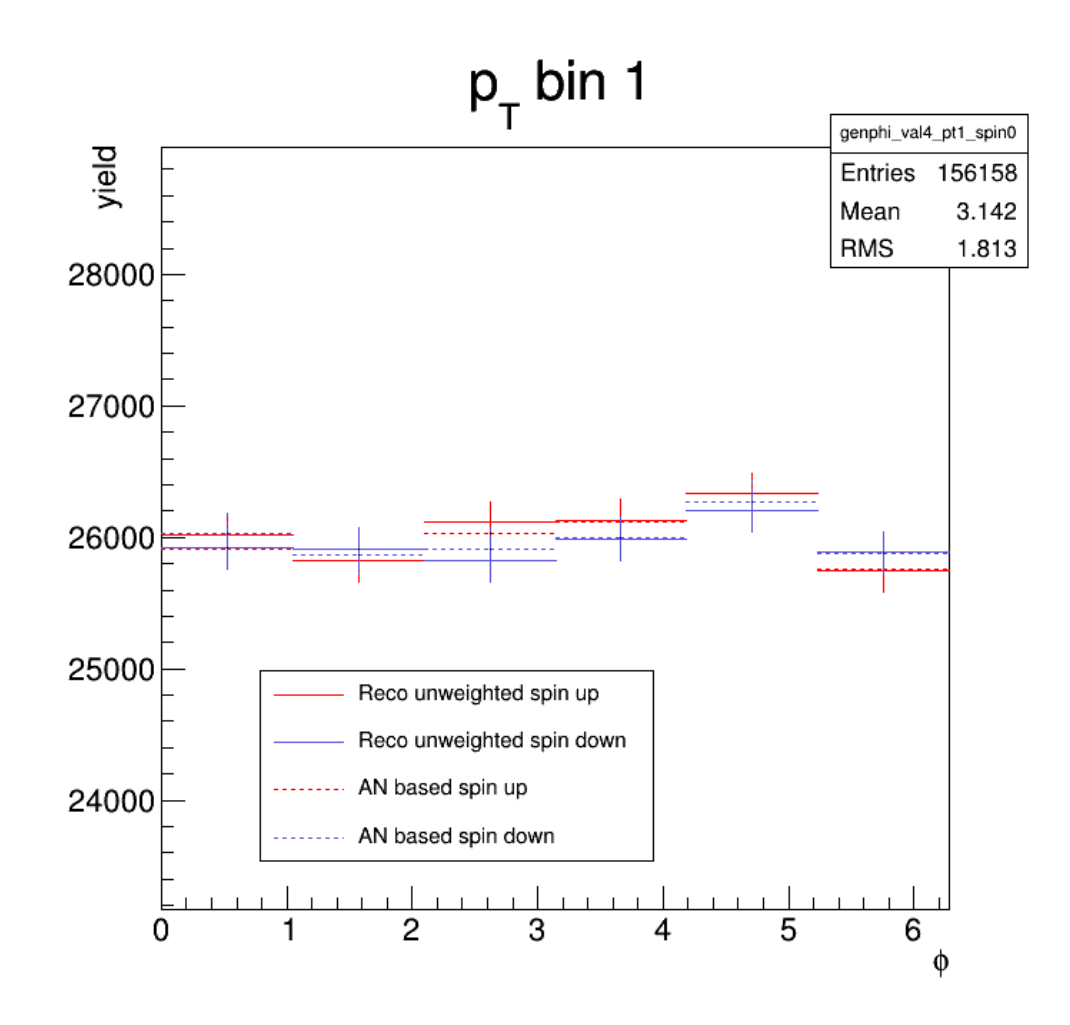

- Reconstructed azimuthal without weight
- Reconstructed azimuthal angle without weight
- Neutron asymmetry (A\_N) without weight
- Neutron asymmetry (A\_N) without weight

# **OPE Monte Carlo ( Weighted Up or Down)**

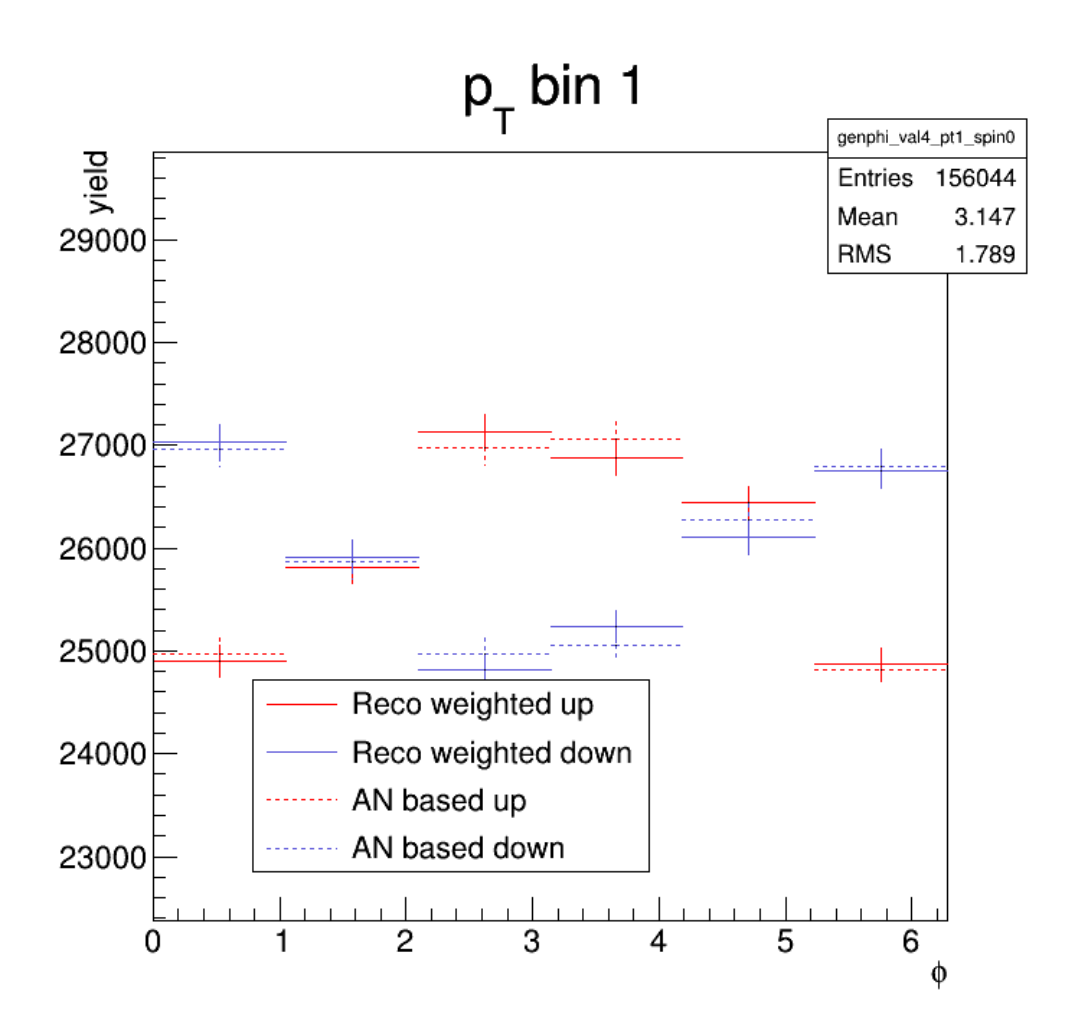

- Reconstructed azimuthal angle weighted up
- Reconstructed azimuthal angle weighted down
- Neutron asymmetry (A\_N) based up
- Neutron asymmetry (A\_N) based down

# **OPE Monte Carlo ( Weighted)**

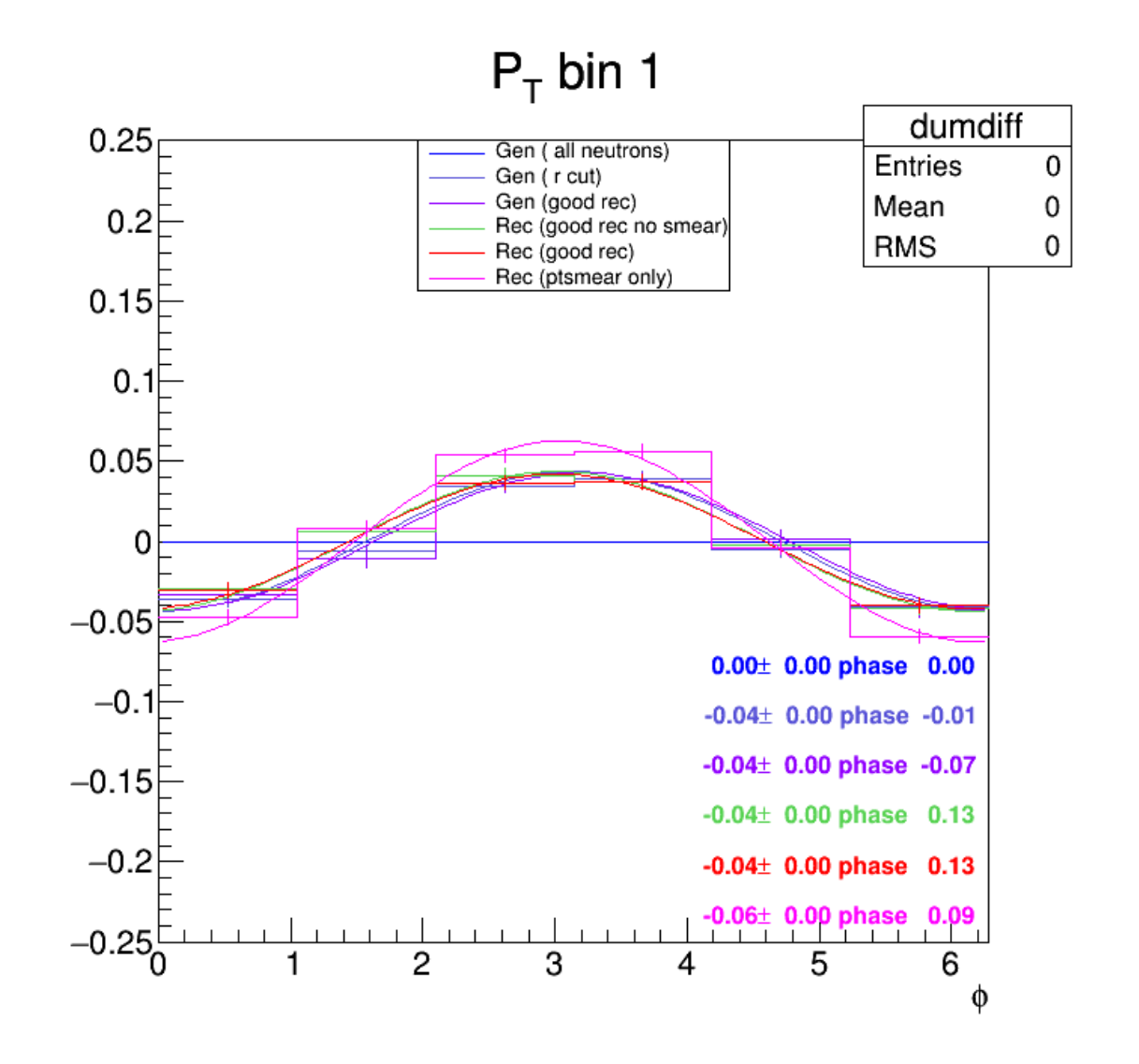

### **To Do List**

Condor Jobs for best Chi-square scan of best parameters.

- Need to use condor as chi-square scan of best parameters is a large computing job.
- Currently setting environment variables for the condor jobs to scan the best chi-squares parameters.

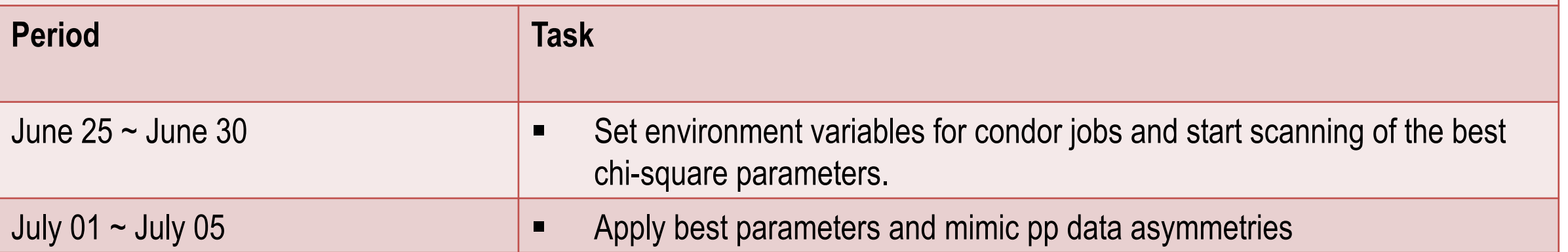

BACKUP

A Quick Scan of Created Asymmetries – Pythia, Dpmjet and OPE

Scanned neutron asymmetries based on the following functions;

- Quadratic function
- Linear function

Based on Minjung's Pt binning:

- $(0, 0.01)$ ,  $(0.01, 0.06)$ ,  $(0.06, 0.11)$ ,  $(0.11, 0.16)$ ,  $(0.16, 0.21)$ ,  $(0.21, 0.40)$
- First and last bins are ignored. Hence,
- $(0.01, 0.06)$ ,  $(0.06, 0.11)$ ,  $(0.11, 0.16)$ ,  $(0.16, 0.21)$

#### A Quick Scan of Created Asymmetries – Pythia Monte Carlo Sample

₹

 $-0.1$ 

 $-0.15$ 

0

 $0.05$ 

 $0.1$ 

#### Asymmetry based on linear function

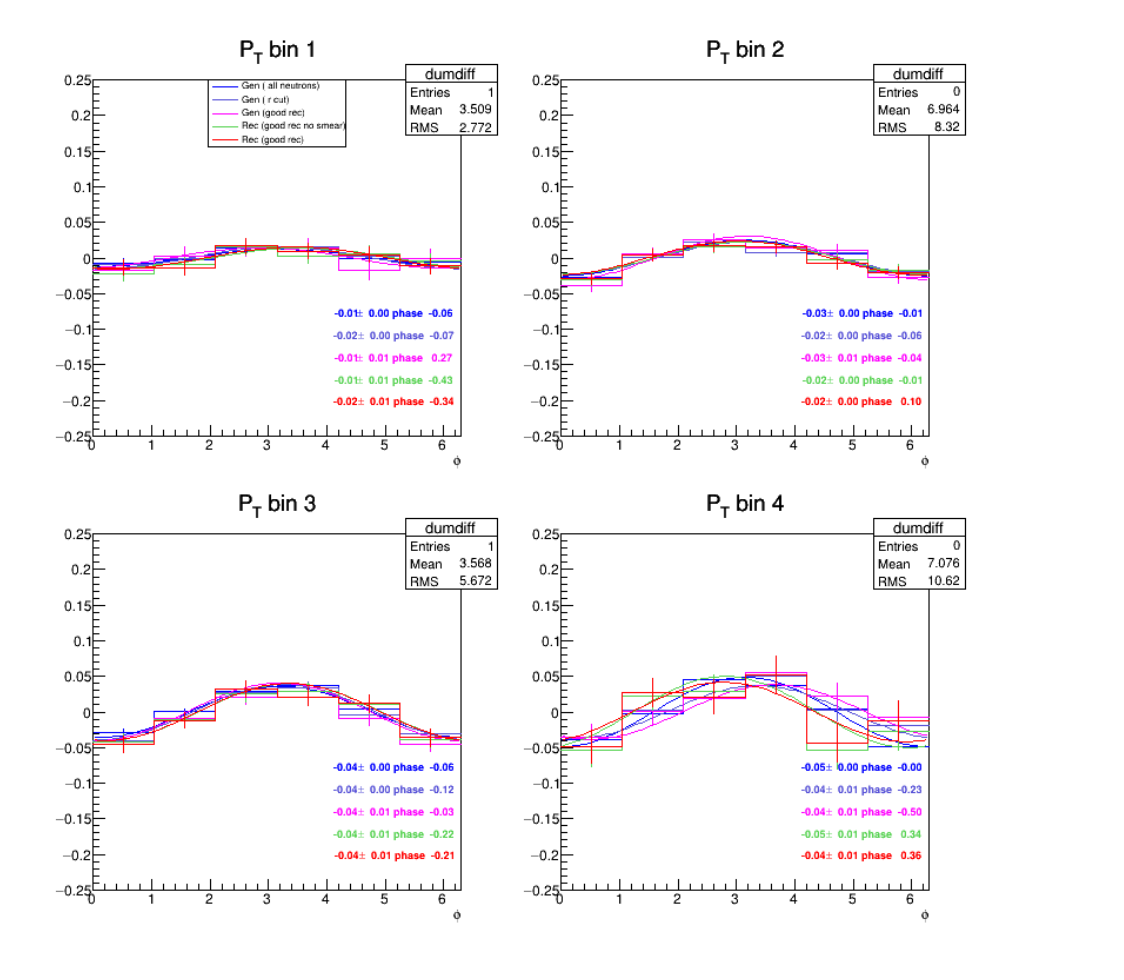

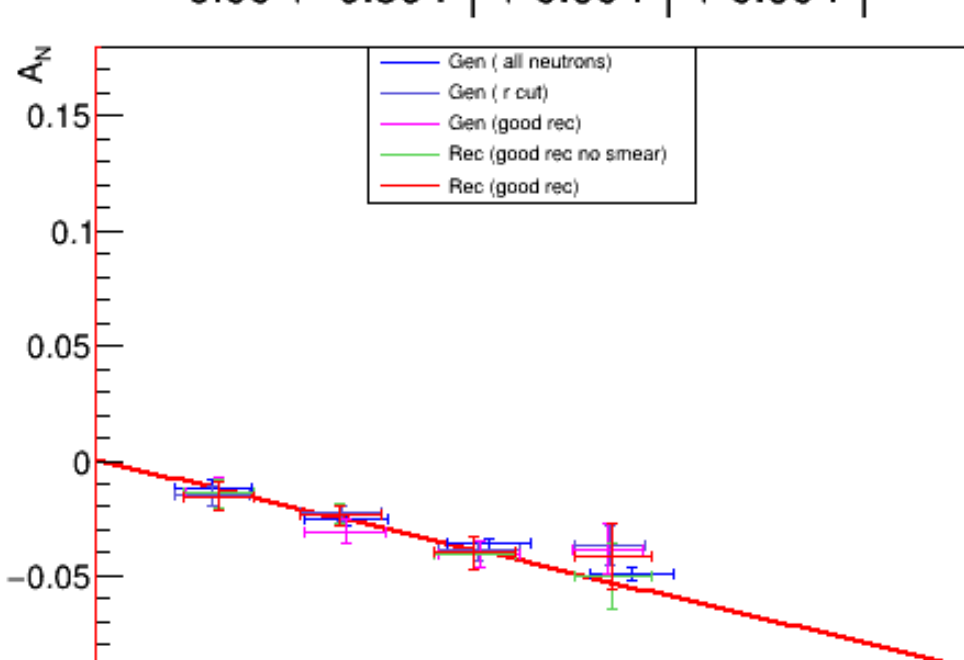

pythiarcs

 $0.15$ 

 $0.2$ 

 $0.25$ 

 $0.3$ 

 $\mathfrak{p}^{}_{_{\mathsf{T}}}$  [GeV]

 $0.00 + -0.30 P_T + 0.00 P_T^2 + 0.00 P_T^3$ 

#### A Quick Scan of Created Asymmetries – Pythia Monte Carlo Sample

#### Asymmetry based on quadratic function

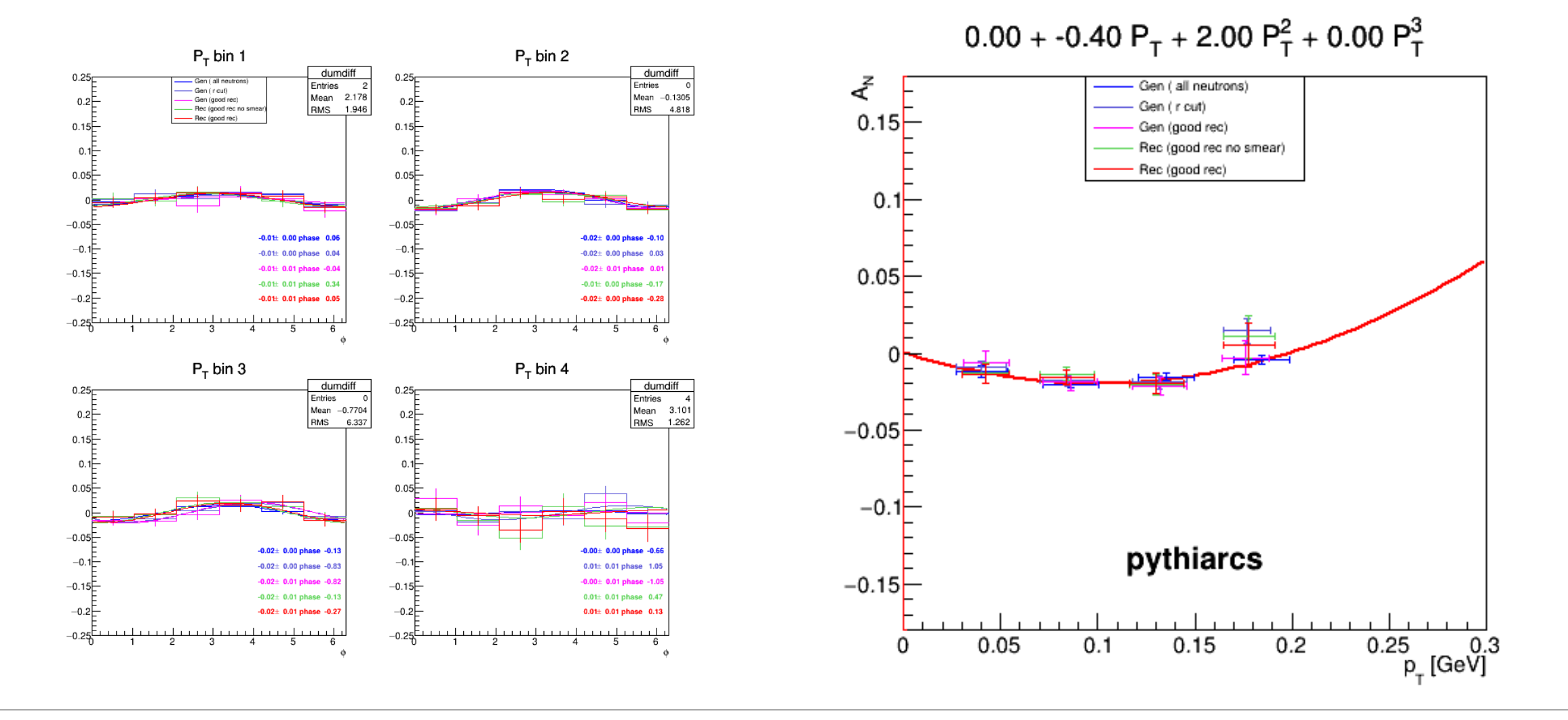

#### A Quick Scan of Created Asymmetries – Dpmjet Monte Carlo Sample

#### Asymmetry based on linear function

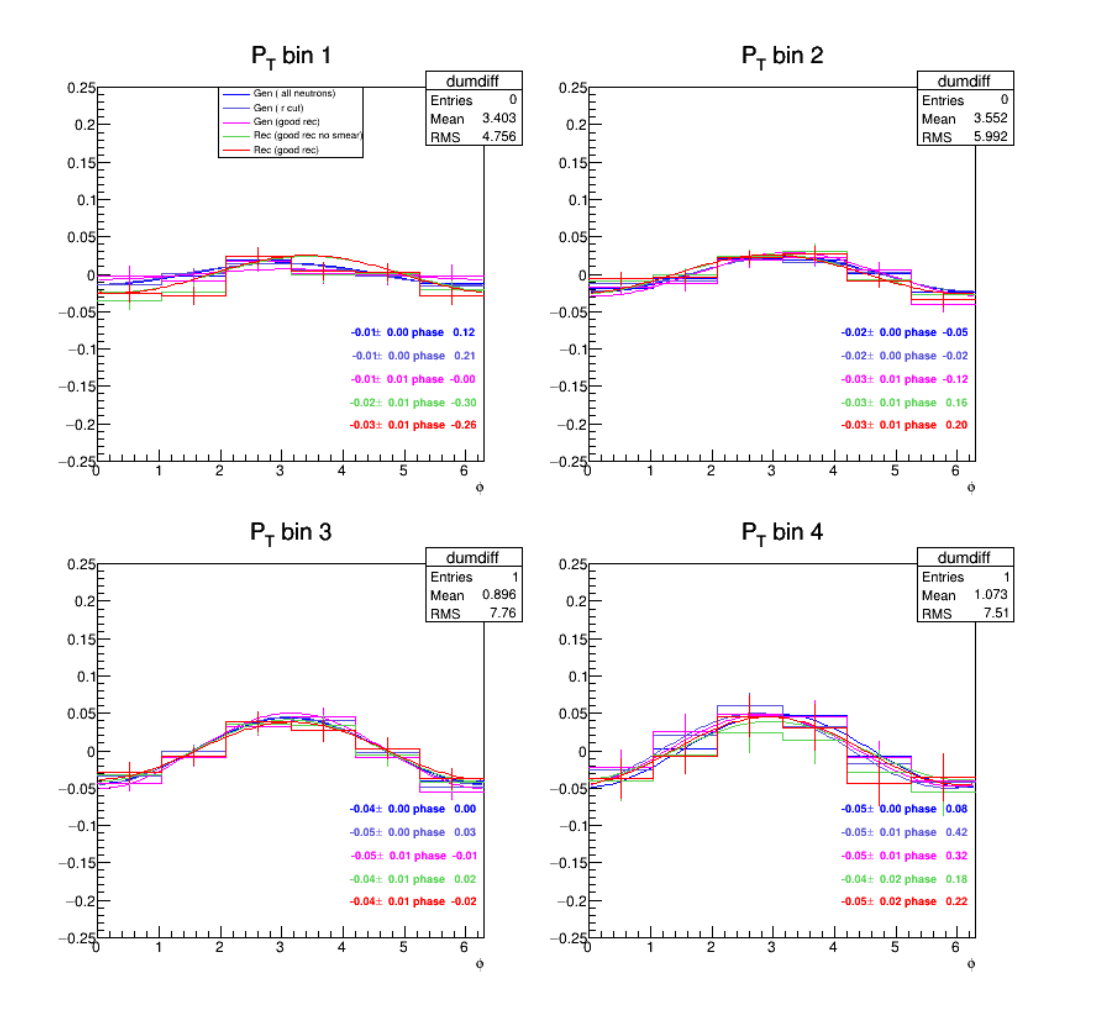

 $0.00 + -0.30 P_T + 0.00 P_T^2 + 0.00 P_T^3$ 

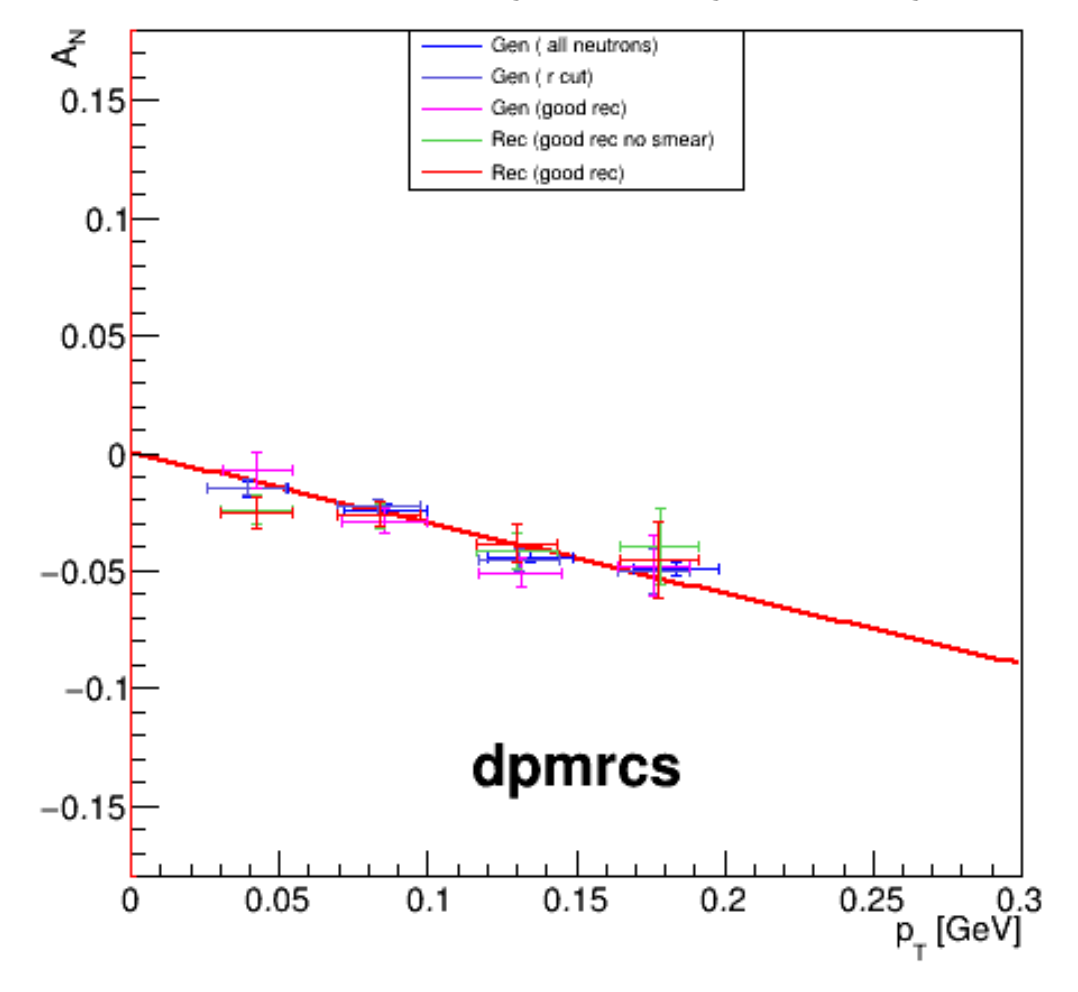

#### A Quick Scan of Created Asymmetries – Dpmjet Monte Carlo Sample

#### Asymmetry based on quadratic function

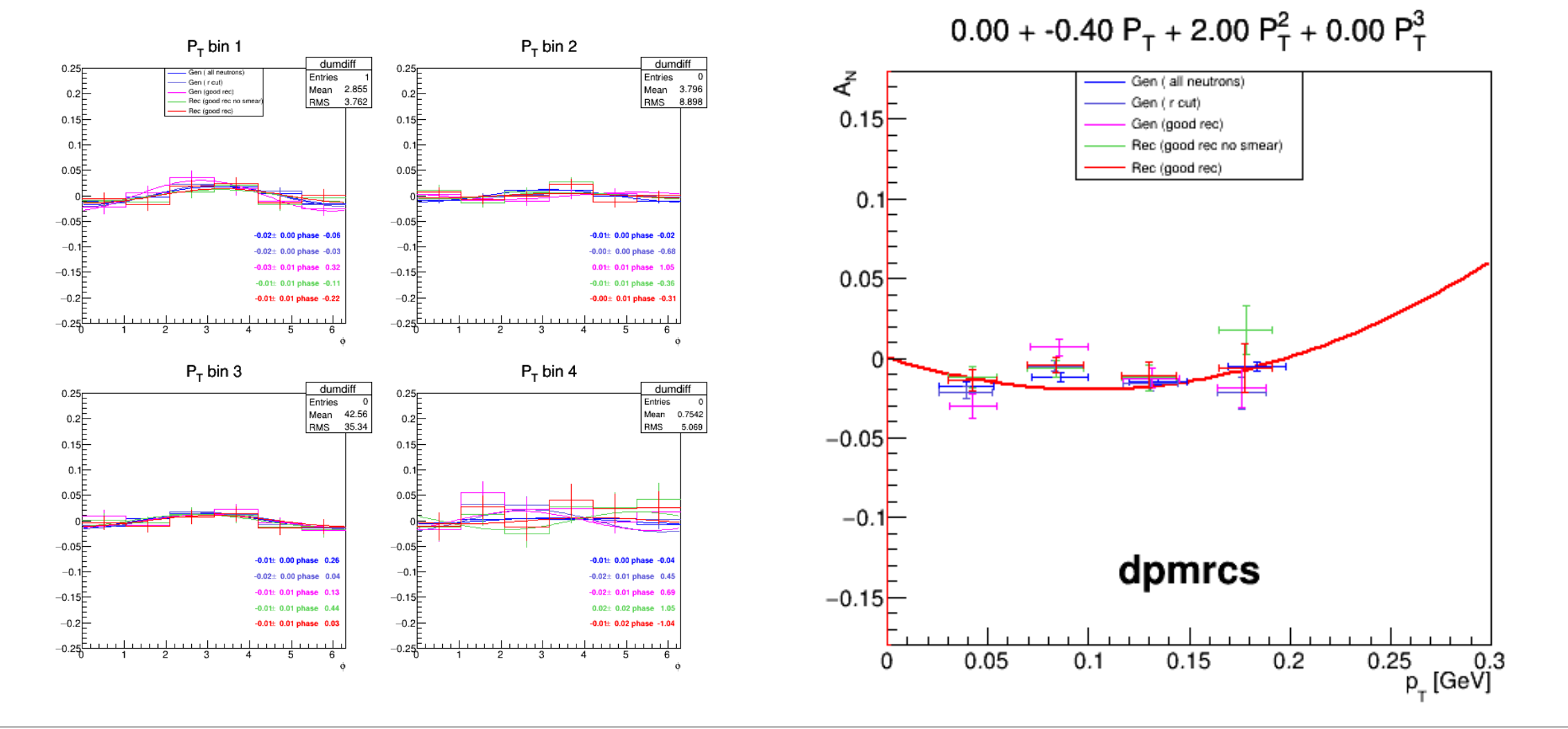

#### A Quick Scan of Created Asymmetries – One Pion Exchange (OPE) MC

#### Asymmetry based on **linear function**

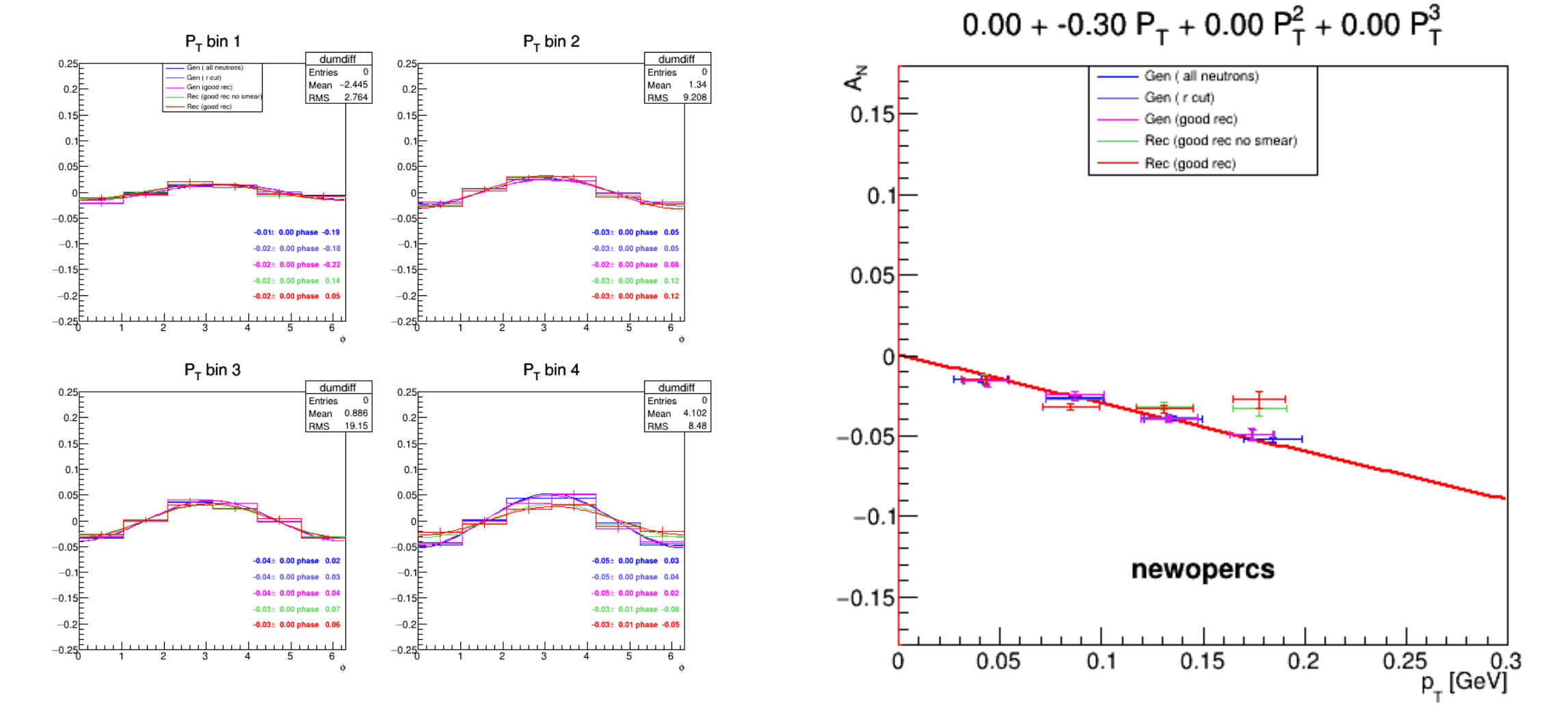

#### A Quick Scan of Created Asymmetries – One Pion Exchange (OPE) MC

Asymmetry based on quadratic function

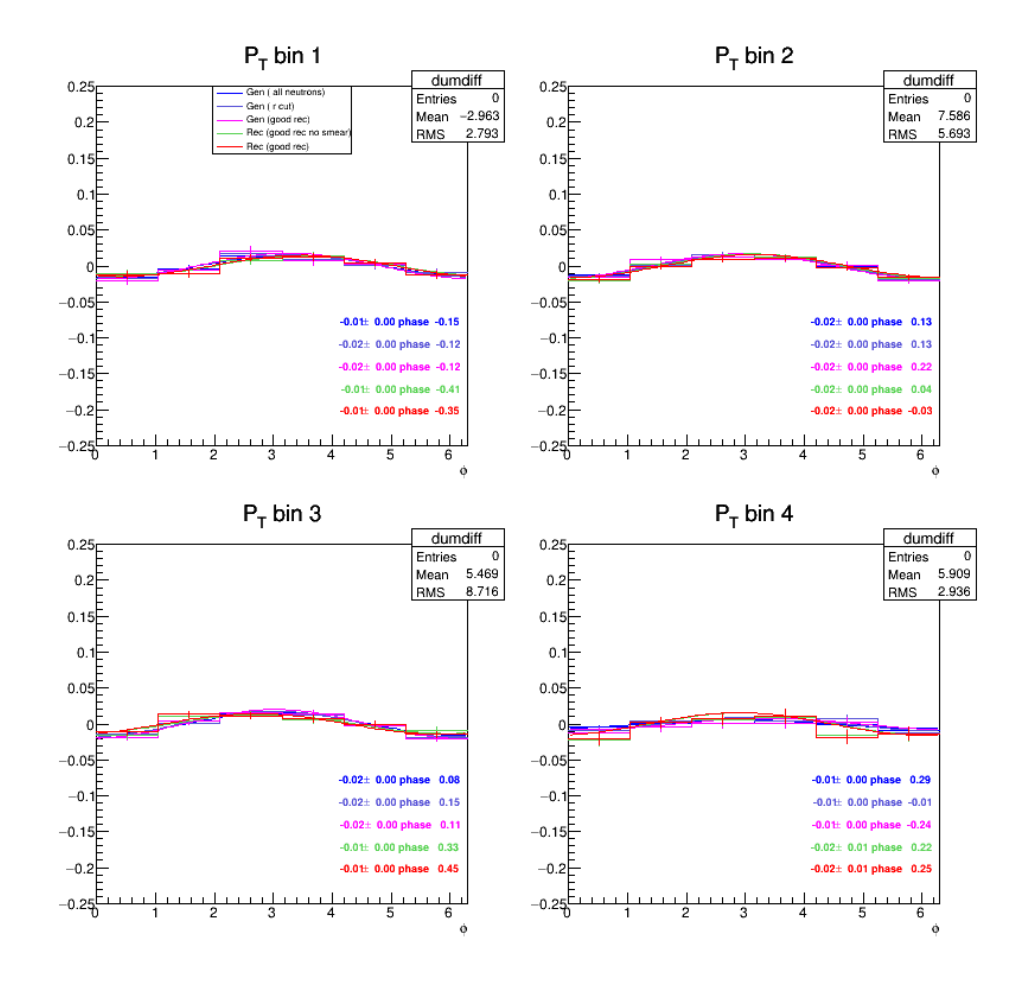

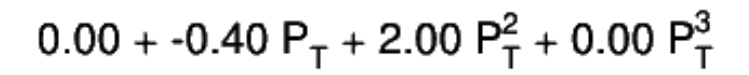

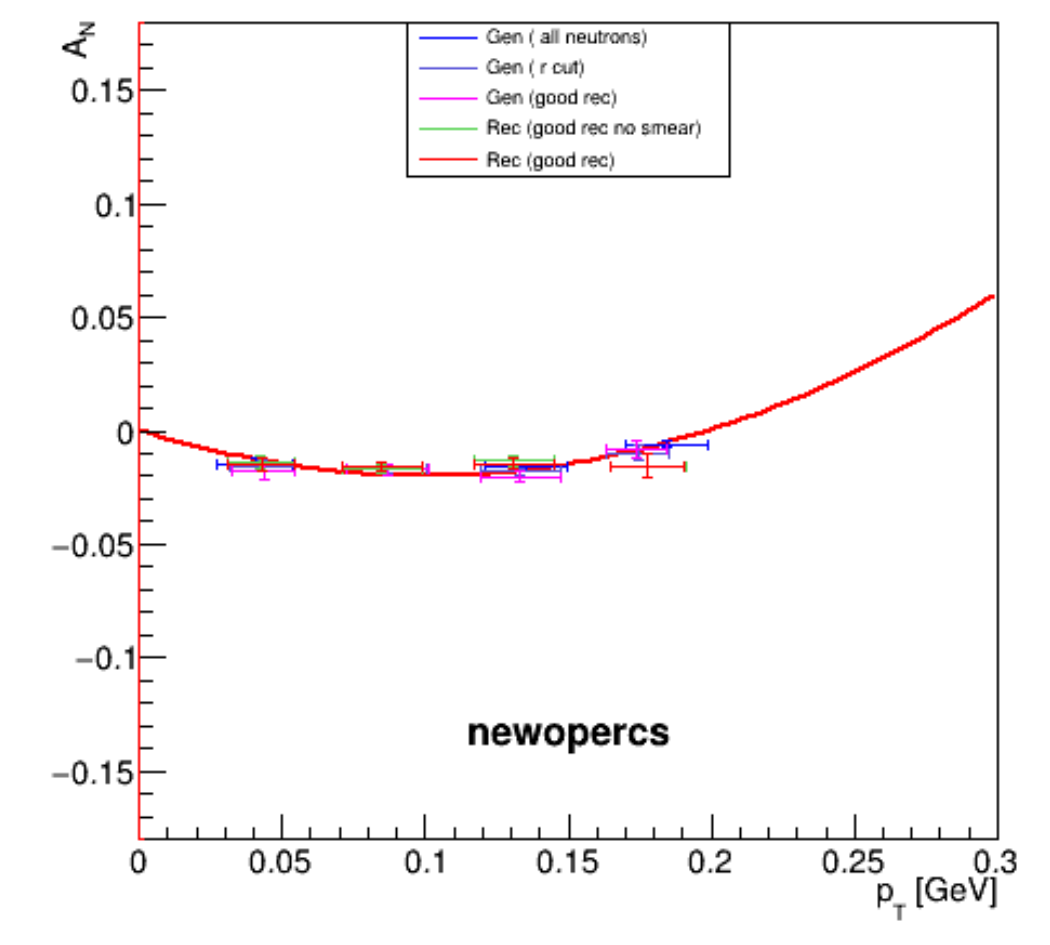